Anexa 1B --------

la normele metodologice

----------------------

- Model -

- Formular pentru persoane fizice -

## **OFERTA DE VÂNZARE TEREN**

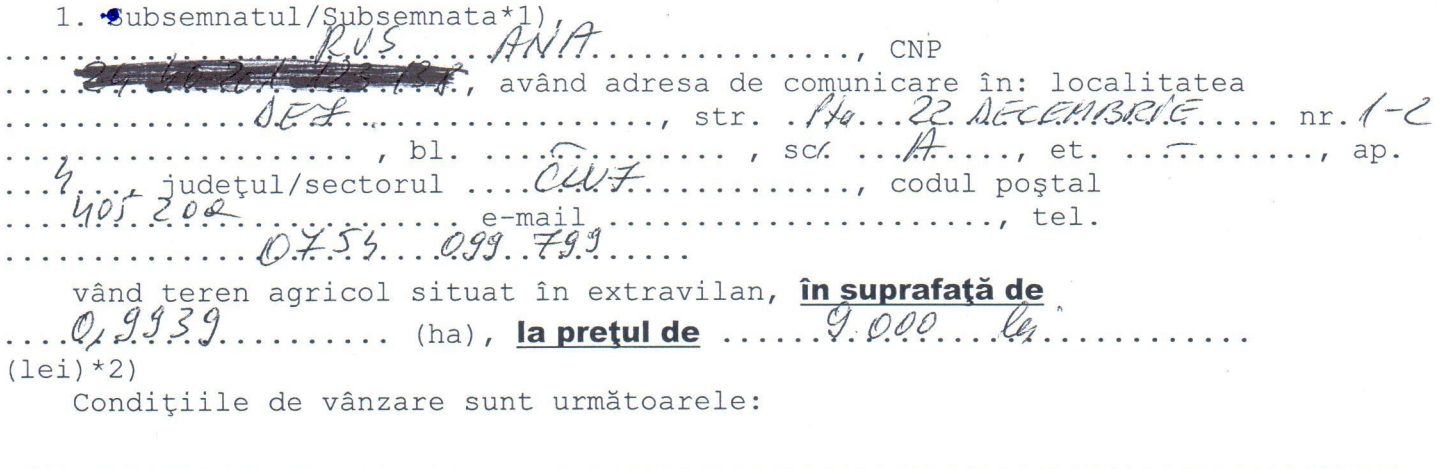

Date privind identificarea terenului  $\star$  T  $\star$ 

## \*Font 8\* Se completeaza de catre vanzator obligatoriu

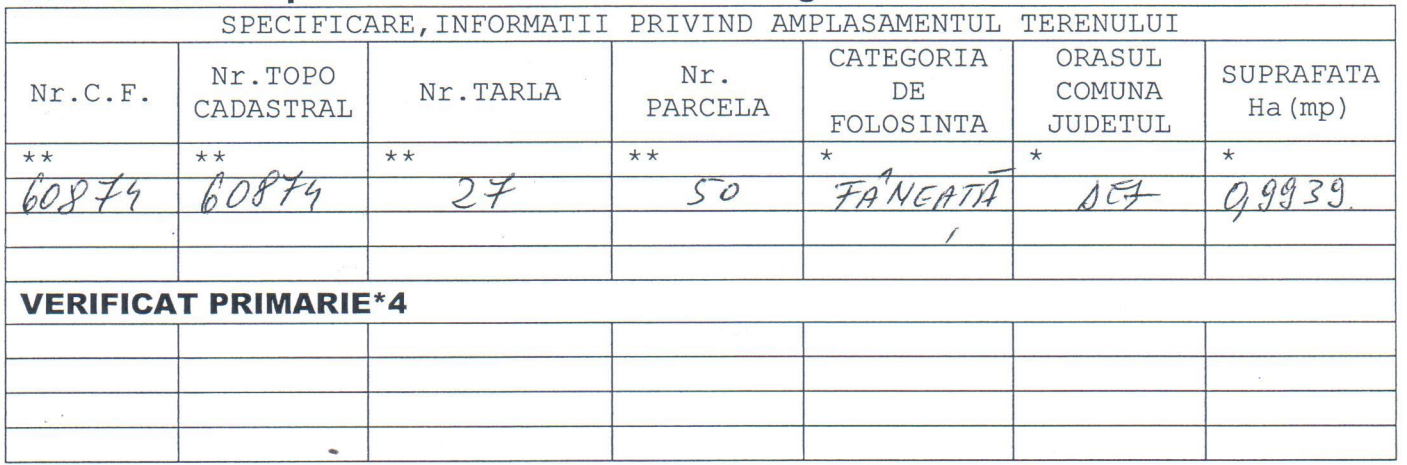

 $*ST*$ 

Cunoscând că falsul în declarații se pedepsește conform Legii nr. 286/2009 privind Codul penal, cu modificările și completările ulterioare, declar că datele sunt reale, corecte și complete.

 $\star \text{T} \star$ 

1. Vânzător/Împuternicit, (numele și prenumele în clar) Semnătura .... 1914 Data . 04. 08. 2016

L.S.

 $*ST*$ 

\*1) Se completează numele și prenumele proprietarului terenului.

\*2) Se va completa în cifre și litere.

\*3) Se completează categoria de folosință a terenurilor agricole situate în extravilan productive, care sunt: arabile, viile, livezile, pepinierele viticole, pomicole, plantațiile de hamei și duzi, pășunile, fânețele, serele,<br>solarele, răsadnițele și altele asemenea, cele cu vegetație forestieră, dacă nu fac parte din amenajamentele silvice, pășunile împădurite, cele ocupate cu construcții și instalații agrozootehnice, amenajările piscicole și de îmbunătățiri funciare, drumurile tehnologice și de exploatare agricolă, platformele și spațiile de depozitare care servesc nevoilor producției agricole și terenurile neproductive care pot fi amenajate și folosite pentru producția agricolă.

\*4) Se completează cu "X" rubricile în care informațiile pot fi comparate cu datele din Registrul agricol, evidentele fiscale, evidentele de stare civilă, altele asemenea.

## NOTE:

- Câmpurile notate cu (\*) sunt obligatoriu de completat.

- Câmpurile notate cu (\*\*) se completează în cazul în care sunt cunoscute informatiile.